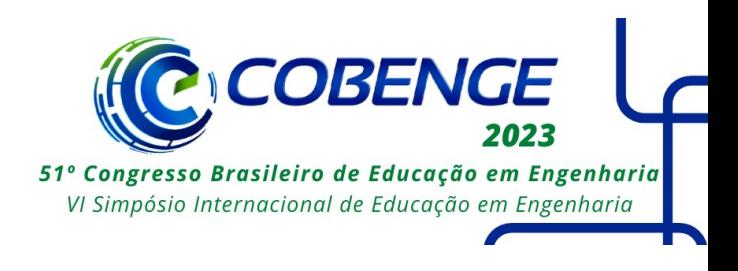

# **CRIANDO SEÇÕES: UMA PRÁTICA DE ENSINO EM MECÂNICA COM O USO DE MATERIAIS MANIPULÁVEIS E RECURSO COMPUTACIONAL**

DOI: 10.37702/2175-957X.COBENGE.2023.4210

Matheus Erpen Benincá - matheuseb@hotmail.com Universidade Federal do Rio Grande do Sul

*Resumo:* Este trabalho relata uma prática de ensino e aprendizagem desenvolvida na disciplina de Mecânica (ENG01156) da Universidade Federal do Rio Grande do Sul, no semestre letivo de 2022/2. Quatro grupos de alunos foram convidados a criar seções transversais de vigas a partir da manipulação, em aula, de figuras geométricas elementares recortadas em cartolina: retângulos, triângulos e quartos de círculo. Cada grupo criou duas seções compostas, com o objetivo de obter o maior momento de inércia em relação ao eixo x e o maior momento polar de inércia, respectivamente. Após a criação das seções, os grupos deram sequência ao trabalho final da disciplina, que consistia em descrever o processo criativo adotado e, posteriormente, calcular as propriedades geométricas de cada seção, tanto de forma tradicional, pelas expressões usuais de áreas e momentos de inércia; quanto com o auxílio de recurso computacional, que foi desenvolvido em trabalho anterior e utiliza o Teorema de Green em sua formulação. O desenvolvimento do trabalho, em todas as suas etapas, foi observado e analisado, e os resultados são discutidos ao final deste artigo. A prática desenvolvida contou com o efetivo envolvimento da turma, tanto na etapa de criação e concepção das seções, quanto nos cálculos de suas propriedades geométricas, que atingiram níveis de complexidade maiores do que usualmente solicitados em avaliações tradicionais. Com base nas produções dos grupos e na observação do desenvolvimento das atividades propostas, foi possível concluir que a prática estimulou a postura criativa e crítica dos estudantes.

*Palavras-chave:* Prática de Ensino. Mecânica. Criatividade em engenharia. Propriedades geométricas.

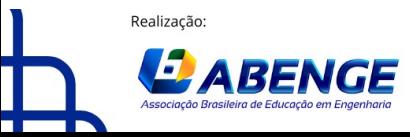

Organização **F** CEFET/RJ

> 18 a 20 de setembro **Rio de Janeiro-RJ**

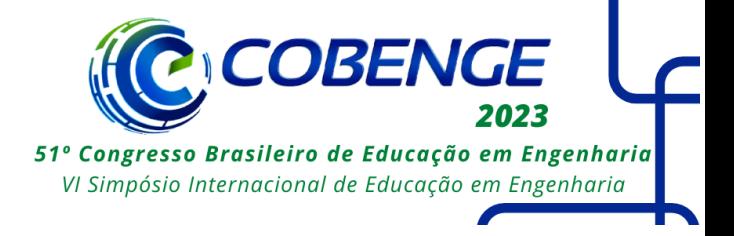

# **CRIANDO SEÇÕES: UMA PRÁTICA DE ENSINO EM MECÂNICA COM O USO DE MATERIAIS MANIPULÁVEIS E RECURSO COMPUTACIONAL**

# **1 INTRODUÇÃO**

Neste artigo é apresentado um relato de prática de ensino e aprendizagem proposta pelo autor e desenvolvida na disciplina de Mecânica da Universidade Federal do Rio Grande do Sul, ministrada para estudantes de Engenharia e Design, no semestre letivo de 2022/2. A disciplina é dividida em três áreas, sendo que a segunda aborda, principalmente, as propriedades geométricas de figuras planas e de sólidos espaciais, incluindo o estudo de centroides, momentos estáticos de primeira ordem, momentos de inércia, momento polar de inércia e produto de inércia.

No semestre em questão o autor propôs um trabalho avaliativo envolvendo tais conceitos. A turma foi dividida em grupos, e cada grupo ficou responsável por criar duas seções compostas a partir de materiais manipuláveis, buscando atingir o maior momento de inércia em relação ao eixo x e o maior momento polar de inércia, respectivamente. A dinâmica da composição de figuras e criação das seções ocorreu presencialmente, em sala de aula. Após criadas as seções, os grupos tiveram mais algumas semanas para calcular as suas propriedades geométricas, inclusive comparando os resultados de cálculos manuais com resultados obtidos a partir da utilização de recurso computacional, previamente desenvolvido para essa finalidade.

O objetivo deste artigo é relatar e divulgar a prática proposta, visando novas aplicações, com possíveis variações, em outros contextos educacionais; além de analisar e refletir sobre a participação e as produções dos estudantes. Em especial, busca-se avaliar se a prática de ensino desenvolvida foi capaz de incentivar a criatividade dos estudantes, bem como o desenvolvimento do pensamento qualitativo sobre as propriedades geométricas e a postura crítica acerca dos resultados obtidos.

# **2 REFERENCIAIS TEÓRICOS**

O *software* educacional desenvolvido por Benincá e Morsch (2018) foi idealizado para auxiliar os processos de ensino e aprendizagem de Mecânica, em especial no estudo de propriedades geométricas de seções planas, e sua formulação tem por base o Teorema de Green, que transforma integrais de área em integrais de linha de contorno. Ao final do trabalho mencionado, os autores incentivam que o *software* seja utilizado em propostas didáticas que desenvolvam a postura ativa, crítica e criativa dos estudantes, como, por exemplo, em dinâmicas que envolvam criações de seções, como foi o caso da prática proposta e relatada no presente trabalho.

Segundo Lorenzato (2010), as pessoas precisam trabalhar com objetos físicos antes de trabalhar com objetos matemáticos, a fim de melhor compreendê-los, uma vez que o real palpável possibilita um primeiro conhecimento, mais concreto, sendo este fundamental para, posteriormente, atingir a abstração matemática. Daí a importância de trabalhar com materiais manipuláveis em sala de aula, os quais possibilitam, na prática em questão, uma compreensão mais intuitiva das propriedades geométricas estudadas em Mecânica, como os momentos de inércia de área, a qual serve de base para uma posterior abstração e compreensão dos significados das integrais envolvidas em suas definições.

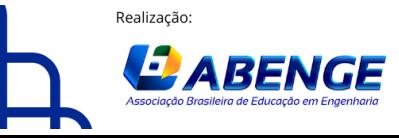

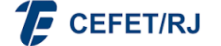

> 18 a 20 de setembro **Rio de Janeiro-RJ**

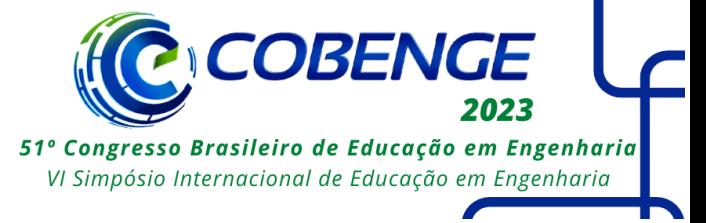

Mendes Filho (2021) destaca a importância de práticas pedagógicas em Engenharia que incentivem a criatividade discente, a qual ele entende como essencial para a resolução de problemas que demandam soluções distintas das classicamente adotadas. Segundo o autor, uma formação em Engenharia que esteja comprometida com o incentivo à criatividade deve adotar metodologias de ensino que coloquem os alunos frente a problemas que demandem soluções criativas.

No caso da disciplina de Mecânica, que se situa na metade inicial dos cursos de Engenharia e Design, os problemas propostos ainda devem relacionar os conteúdos básicos, que envolvem conceitos matemáticos e físicos, com conteúdos profissionalizantes, que serão estudados em maiores detalhes nas disciplinas subsequentes. Nesse contexto, a prática também se propõe a relacionar novos conceitos com os subsunçores dos estudantes, buscando assim contribuir para a construção do conhecimento rumo a uma aprendizagem mais significativa, conforme defendido por Ausubel (2000).

O problema proposto, de cunho investigativo, onde os estudantes têm que criar seções com base em construções devidamente argumentadas, também é inspirado no trabalho de Skovsmose (2000), que defende um movimento em sala de aula do paradigma do exercício para o cenário de investigação. Segundo o autor, um ambiente de aprendizagem para cenários investigativos, que estimule os estudantes a produzir significados aos conceitos matemáticos, deve fornecer recursos que possibilitem a investigação, representados aqui pelos materiais manipuláveis para a criação das seções e pelo recurso computacional para o cálculo de suas propriedades geométricas.

### **3 METODOLOGIA**

Os dados da pesquisa foram coletados em sala de aula e descrevem as ações dos estudantes durante o desenvolvimento do trabalho proposto, sem necessariamente ter que comprovar hipóteses ou medir variáveis, mas sempre buscando apreender as diversas perspectivas dos sujeitos e os fenômenos em sua complexidade (BOGDAN; BIKLEN, 1994). Nesta seção o trabalho proposto será explicado em maiores detalhes, e na seção de resultados as produções dos estudantes serão apresentadas e analisadas.

Cabe ressaltar que, para fins de recolhimento e divulgação dos dados, foi entregue um Termo de Consentimento Livre e Esclarecido aos estudantes, no qual ficou claro que, caso eles estivessem de acordo, as produções dos grupos poderiam futuramente ser divulgadas em trabalhos científicos, mas que a participação nessa pesquisa era opcional, isto é, o trabalho poderia ser realizado normalmente sem que as produções fossem divulgadas, caso assim preferissem. Nesse contexto, salienta-se que todos os estudantes presentes na atividade concordaram com a divulgação e assinaram o Termo.

## **3.1 Etapa de criação das seções**

A turma foi dividida em quatro grupos de 5 a 8 alunos, e cada grupo ficou responsável por criar duas seções compostas com as doze figuras elementares recebidas, recortadas em cartolina, que consistiam em quatro retângulos de 8 por 16 cm, quatro quartos de círculo com raio de 8 cm e quatro triângulos retângulos com catetos de 8 e 16 cm. A etapa de criação das seções deveria ser realizada inteiramente durante a aula presencial, com duração de dois períodos, totalizando 1 hora e 40 minutos.

A primeira seção deveria ser criada de modo a ter o maior valor possível de momento de inércia de área em relação ao eixo x central (Ix). Para contextualizar o problema proposto, foi dada a informação de que essa seria a seção transversal de uma viga submetida a cargas verticais, e, deste modo, ela teria que resistir ao momento fletor em torno de x –

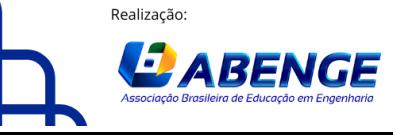

Organização

**F** CEFET/RJ

> 18 a 20 de setembro **Rio de Janeiro-RJ**

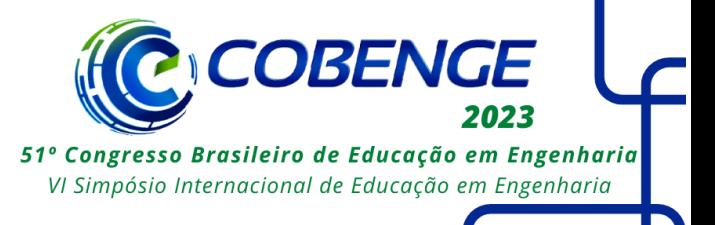

motivo pelo qual o  $I_x$  deveria possuir um valor alto. Essa explicação utiliza alguns conteúdos que não estão no plano de ensino de Mecânica, pois os esforços internos, incluindo momento fletor, são estudados em disciplina subsequente. Contudo, considerou-se importante contextualizar o problema estudado a fim de estabelecer um elo entre essas disciplinas, o que pode auxiliar em uma aprendizagem mais significativa, além de evidenciar que o trabalho proposto poderia ter uma aplicação na realidade do projetista estrutural.

Nesse contexto, foi estipulado um valor mínimo a ser alcançado, de 200.000 cm<sup>4</sup>, que seria uma condição para o trabalho ser avaliado. Foram estabelecidas algumas regras de composição para tornar as seções mais factíveis na realidade e, ao mesmo tempo, manter a complexidade do trabalho: (i) o topo da seção deveria ser um segmento de reta horizontal na região central, a fim de servir de apoio a uma superfície horizontal; (ii) os trechos intermediários da seção deveriam ter largura mínima de 4 cm, para evitar instabilidades locais dos elementos; (iii) as junções entre elementos deveriam ter largura mínima de 4 cm; (iv) os triângulos não poderiam ser dispostos de modo a se tornarem retângulos dois a dois; (v) deveriam ser utilizadas todas as 12 figuras disponibilizadas.

Por outro lado, a segunda seção deveria ser criada de modo a ter o maior valor possível de momento polar de inércia central (J<sub>0</sub>). Como contextualização, foi informado que essa segunda viga deveria resistir também ao esforço de torção, por isso a necessidade de aumentar o J<sub>0</sub>. Nesse contexto, foi estipulado um valor mínimo a ser alcançado, de 280.000 cm<sup>4</sup>, que seria uma condição para o trabalho ser avaliado. Além disso, foram mantidas as regras de composição estabelecidas para a primeira seção.

# **3.2 Etapa de cálculo das propriedades geométricas**

Após criadas as seções em aula, os grupos deveriam calcular as suas propriedades geométricas. Essa etapa foi realizada fora do horário de aula, durante cerca de 3 semanas, período em que o professor ficou à disposição para assessoramentos. Os cálculos deveriam ser realizados de forma manual e com auxílio de recurso computacional, e, ao final, os resultados deveriam ser comparados.

Para o cálculo manual poderia ser utilizada a metodologia clássica de cálculo de propriedades geométricas estudada na disciplina, que inclui, por exemplo, o uso de integrais de área (as quais resultam em expressões para cada tipo de figura), organização dos cálculos em tabelas e utilização do teorema dos eixos paralelos.

Por outro lado, o recurso computacional disponibilizado é baseado no Teorema de Green, que transforma as integrais de área em integrais de linhas de contorno, estando sua formulação disponível no trabalho de Benincá e Morsch (2018). Assim, é interessante observar que, do ponto de vista didático, trata-se de outra forma de representar, interpretar e resolver o problema proposto: ao invés de pensar diretamente em composições de figuras, trabalha-se com pontos e caminhos de contorno, que devem ser percorridos no sentido anti-horário (e, no caso de furos, no sentido horário). Ainda, é importante ressaltar que, apesar de no trabalho referido o recurso ter sido desenvolvido em linguagem Fortran, optou-se, aqui, por estruturar a formulação em formato de planilha eletrônica, a fim de facilitar a sua compreensão e utilização por parte dos estudantes.

## **3.3 Relação com o momento de inércia de massa**

Apesar de os momentos de inércia de área serem estudados na segunda área da disciplina, usualmente os momentos de inércia de massa são abordados apenas na terceira área, durante o estudo da dinâmica das estruturas. Buscando estabelecer uma interrelação entre os conteúdos dessas duas áreas, foi adicionado um item ao trabalho envolvendo a

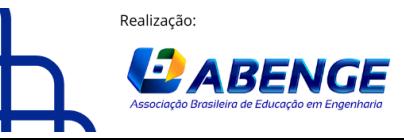

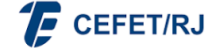

> 18 a 20 de setembro **Rio de Janeiro-RJ**

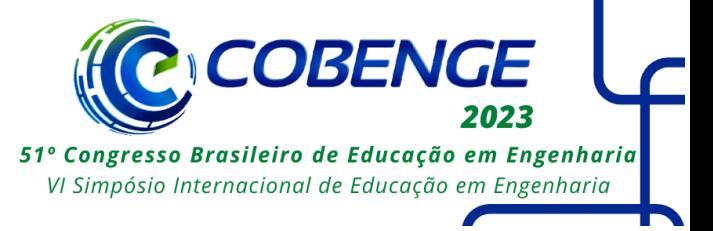

relação entre os momentos de inércia de área e de massa, no qual os estudantes devem calcular os momentos de inércia de massa partindo dos momentos de inércia de área da seção, já calculados anteriormente. Nesse contexto, foi assumido que cada viga teria seção transversal constante ao longo de seu comprimento, que foi estipulado em 7 metros, e densidade também constante, igual a 0,6 g/cm<sup>3</sup>, que corresponderia a uma viga de madeira. O grupo deveria calcular o momento de inércia de massa em relação aos eixos x, y e z passando pelo centro de massa da viga. Para manter a nomenclatura do item anterior, os eixos x e y estariam no plano transversal à viga, e o eixo z seria o eixo longitudinal. A inserção deste item no trabalho busca auxiliar a compreensão e diferenciação dos dois conceitos por parte dos estudantes, além de fortalecer a visualização do problema em três dimensões, fornecendo uma maior representatividade à contextualização proposta.

# **3.4 Avaliação**

A versão final do trabalho foi entregue em formato eletrônico, na página do Moodle da disciplina. Os itens avaliados englobaram: organização geral, estrutura, legibilidade e clareza das figuras (5% da nota); redação do texto, escrita acadêmica, clareza e objetividade (5% da nota); descrição do processo criativo e criação das seções (35% da nota); cálculo manual das propriedades geométricas das seções (20% da nota); cálculo das propriedades geométricas pela planilha eletrônica (15% da nota); comparação entre resultados (5% da nota); e relação com o momento de inércia de massa (15% da nota).

O trabalho em questão fez parte do sistema de avaliação da disciplina, juntamente com outro trabalho e com três provas presenciais. A média final da disciplina foi calculada a partir da média aritmética dessas cinco notas. Além disso, os resultados obtidos no trabalho também poderiam resultar em pontos extras para os grupos que alcançassem os maiores valores de I<sup>x</sup> e J<sup>0</sup> e/ou se destacassem durante o processo criativo.

# **4 RESULTADOS E DISCUSSÃO**

Neste item serão apresentadas as produções dos grupos, bem como descritos e analisados os processos de aprendizagem que foram observados nas etapas do trabalho.

## **4.1 Criação das seções**

Na Figura 1 são apresentadas fotografias do processo de criação da primeira seção em aula, e o Quadro 1 ilustra todas as seções criadas pelos quatro grupos. Na linha superior são apresentadas as seções que tinham por objetivo alcançar o maior  $I_x$  (seção 1), e na linha inferior as que tinham por objetivo alcançar o maior  $J_0$  (seção 2).

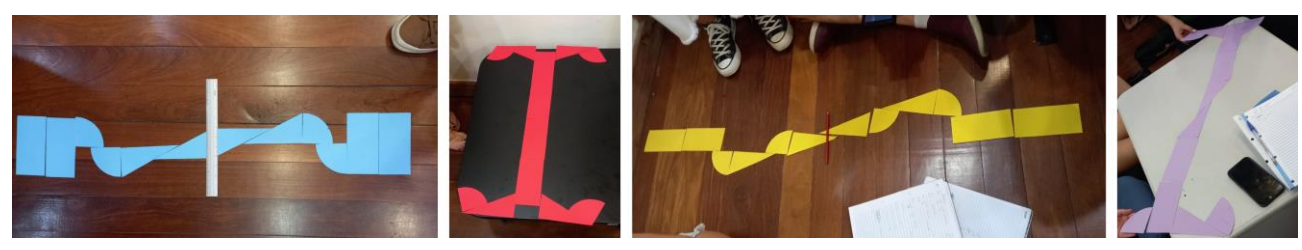

Figura 1 – Processo de criação da primeira seção.

Fonte: acervo pessoal, fotos tiradas em sala de aula.

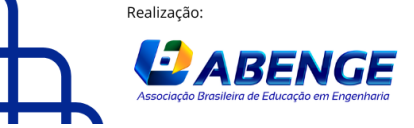

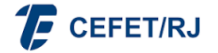

**COBENGE** "ABENGE 50 ANOS: DESAFIOS DE ENSINO, PESQUISA E EXTENSÃO NA EDUCAÇÃO EM ENGENHARIA" 18 a 20 de setembro 51º Congresso Brasileiro de Educação em Engenharia **Rio de Janeiro-RJ** VI Simpósio Internacional de Educação em Engenharia Quadro 1 – Produções dos estudantes. Grupo 1 Grupo 2 Grupo 3 Grupo 4 Seção 1 *Maior I<sup>x</sup>*

Durante a criação das seções, foi possível observar a interação entre os integrantes dos grupos e o desenvolvimento do processo criativo. Em geral, no início os grupos foram tentando lançar diferentes propostas em sequência, mas com uma certa indecisão por qual delas escolher. Inclusive, elaboravam perguntas ao professor do tipo "*pode ser assim?*" ou se "*essa opção é boa?*". Nessa etapa inicial, verificou-se que é importante não interferir nas decisões, a fim de incentivar que os próprios estudantes pensem sobre suas tomadas de decisão com um olhar crítico, sem precisar de aprovação externa.

Fonte: elaborado pelo autor com base nas produções dos estudantes.

Após decidirem qual opção seguir, alguns grupos passaram a fazer modificações estratégicas a fim de aumentar o momento de inércia da seção idealizada. Por exemplo, o grupo 2, durante a criação da primeira seção, ao chegar na proposta com triângulos e quartos de círculo nas bordas, ficou em dúvida sobre qual das opções da Figura 2-a era mais vantajosa para aumentar o I<sub>x</sub>. Um integrante manipulou os quartos de círculo e perguntou aos demais colegas: "*será que é mais 'negócio' assim? Ou dessa outra maneira?*". Ao final, conseguiram escolher a opção correta: de fato, a opção à direita resulta em um maior Ix, se comparada com a opção à esquerda (ver Figura 2-a). Outro exemplo foi do grupo 4, durante a criação da segunda seção, que optou por afastar os retângulos (Figura 2-b, à direita), após a concepção inicial (Figura 2-b, à esquerda), a fim de aumentar o J0. Nesse caso, ressalta-se que alterações semelhantes poderiam ter sido feitas com os triângulos das laterais, que resultariam em um aumento ainda maior dessa propriedade. De todo modo, interações como essa evidenciaram que a atividade proposta possibilitou que os estudantes pensassem qualitativamente no conceito de momento de inércia, no sentido de representar uma medida de afastamento da área em relação a um eixo.

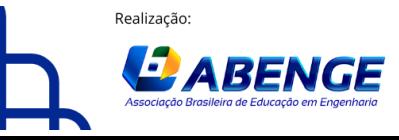

Seção 2 *Maior J<sup>0</sup>*

Organização

**E** CEFET/RJ

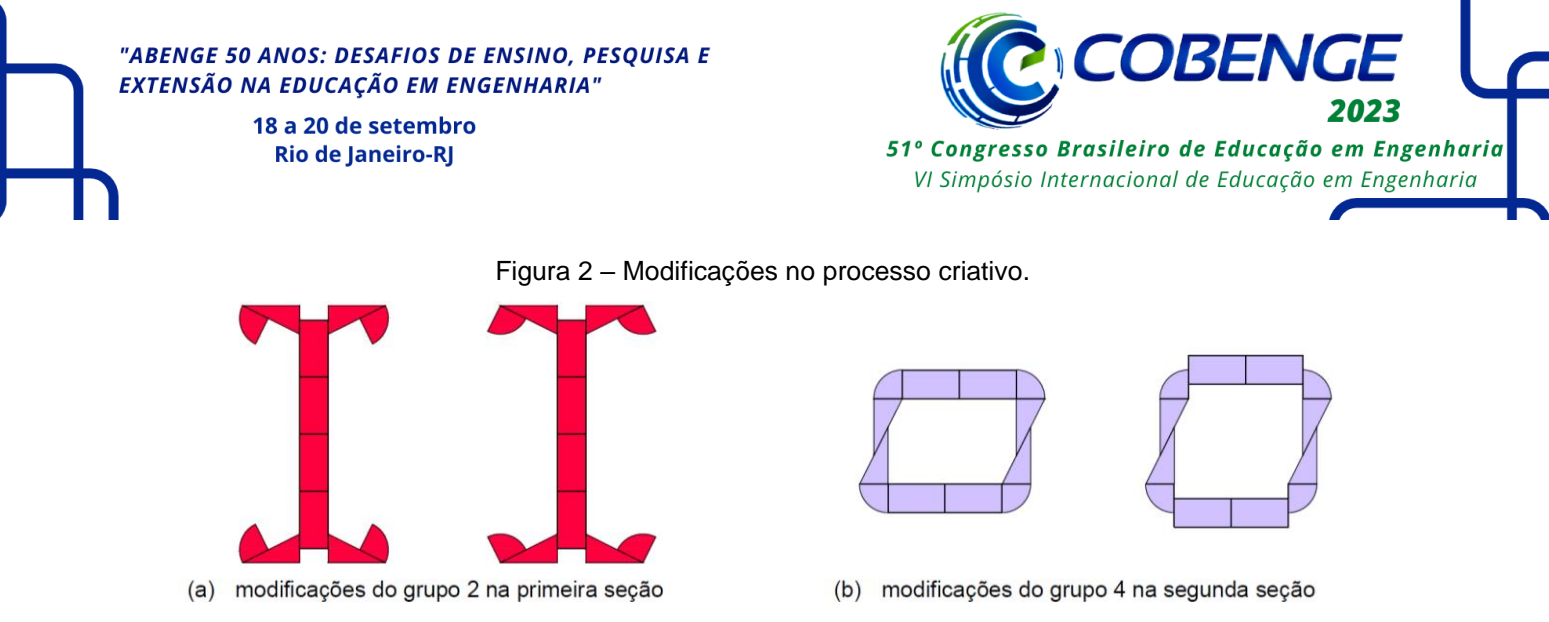

Fonte: elaborado pelo autor com base nas produções dos estudantes.

O grupo 3, que atingiu o maior valor de I<sup>x</sup> na seção 1, estabeleceu uma estratégia bem delineada durante o processo criativo: partindo do teorema dos eixos paralelos, os integrantes perceberam que quanto maior a distância em y de cada figura em relação ao centroide da seção, maior o momento de inércia dessa figura em relação ao eixo x central. Por isso, optaram por tentar criar uma figura com a maior altura possível e com os retângulos posicionados nas extremidades, a uma distância maior do centroide, uma vez que eles possuem a maior área dentre as figuras que foram disponibilizadas.

Cabe citar, também, que a dinâmica incentivou que alguns alunos buscassem inspirações criativas em referências externas à sala de aula. Por exemplo, o grupo 2, ao criar a segunda seção, se inspirou no personagem C3PO da saga Star Wars, conforme ilustrado na Figura 3. A referência trouxe um lado lúdico e descontraído ao trabalho, ajudando a desconstruir o cenário tenso de final de semestre, infelizmente ainda usual em cursos de Engenharia.

Figura 3 – Inspiração no C3PO, da saga Star Wars.

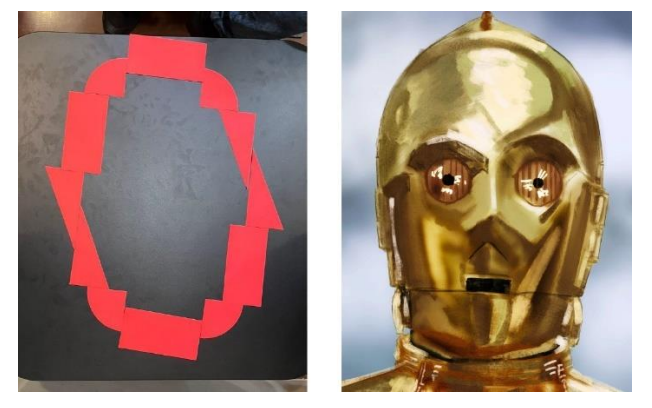

Fonte: elaborado pelos estudantes. Imagem à direita retirada do site deviantart (https://www.deviantart.com/).

# **4.2 Cálculo das propriedades geométricas**

A Tabela 1 mostra os valores de I<sup>x</sup> e J<sup>0</sup> encontrados para as duas seções criadas por cada grupo, tanto pelo cálculo manual quanto pela planilha eletrônica. Também é apresentado o valor exato para a seção proposta, obtido após correção do professor. Como pode ser verificado, a maioria dos grupos obteve resultados corretos ou muito próximos aos valores exatos. O grupo 4 cometeu erros um pouco maiores, mas ainda assim relativamente pequenos. Cabe ressaltar que os grupos 1, 2 e 3 acabaram violando ligeiramente uma das regras de composição, em relação às larguras mínimas das peças nos trechos

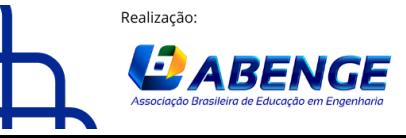

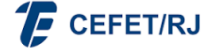

18 a 20 de setembro **Rio de Janeiro-RJ** 

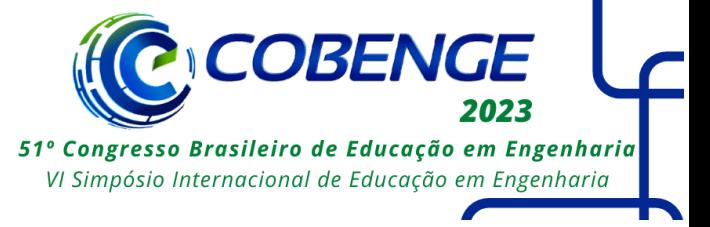

intermediários, que ficaram um pouco menores do que a permitida, de 4 cm (ver Quadro 1). Se forem feitos ajustes nas seções para respeitar essa regra, os valores de  $I_x$  e/ou J<sub>0</sub> acabam sendo ligeiramente reduzidos, mas essa redução não é suficiente para alterar a ordem dos valores obtidos entre os grupos. Nesse contexto, a violação dessa regra foi desconsiderada na avaliação do trabalho, mas os grupos foram notificados. Nos itens a seguir o processo de desenvolvimento do trabalho é descrito em maiores detalhes.

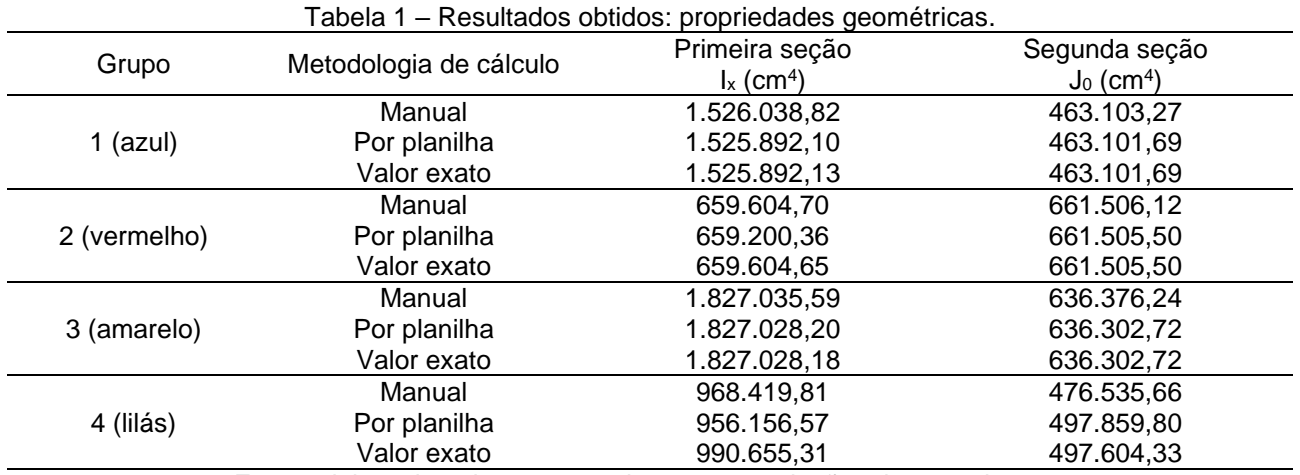

Fonte: elaborado pelo autor com base nas produções dos estudantes.

#### *Cálculos manuais*

Nesta etapa os grupos tiveram que, primeiramente, determinar a posição do centroide da seção, e, depois, calcular o momento de inércia de cada figura elementar em relação aos eixos centrais, utilizando as expressões para retângulos, triângulos e quartos de círculo, juntamente com o teorema dos eixos paralelos.

O grupo 3 optou por organizar os cálculos em forma de tabela, o que facilitou bastante o seu desenvolvimento, tendo em vista que as figuras se repetiam quatro vezes, logo foi possível calcular as propriedades centrais dos três tipos de figuras, e, depois, determinar apenas as distâncias do centroide de cada figura até o centroide da seção, a fim de aplicar o teorema dos eixos paralelos. Porém, os demais grupos não perceberam esse atalho e calcularam os momentos de inércia em forma de lista, efetuando os cálculos para cada uma das 12 figuras, o que resultou em um processo mais longo e trabalhoso.

Durante essa etapa surgiu uma questão envolvendo os quartos de círculo. Ao comparar os resultados dos cálculos manuais com os da planilha e notar que havia diferenças, alguns grupos não conseguiram encontrar seus erros, e, então, procuraram o professor para dúvidas. Durante os assessoramentos, foi possível observar que estavam errando o cálculo dos momentos de inércia dos quartos de círculo, em função de um erro de interpretação do teorema dos eixos paralelos, o qual é dado pela Equação (1).

$$
I_x = I_{xc} + A \cdot d^2 \tag{1}
$$

sendo *k*<sub>c</sub> o momento de inércia em relação ao eixo x<sub>c</sub> passando pelo centroide da figura; *I*<sup>x</sup> o momento de inércia em relação a um eixo x qualquer, paralelo a xc; *A* a área da figura; e *d* a distância entre os eixos x e xc.

Ocorre que esse teorema só é válido se um dos eixos passar pelo centroide da figura, como observa-se na dedução do teorema, que pode der encontrada em Hibbeler (2017). Se o eixo x<sub>c</sub> não for um eixo central, não é possível relacionar l<sub>x</sub> e l<sub>xc</sub> pela Equação (1). A

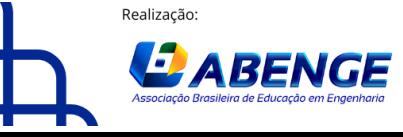

Organização

**F** CEFET/RJ

"ABENGE 50 ANOS: DESAFIOS DE ENSINO, PESQUISA E EXTENSÃO NA EDUCAÇÃO EM ENGENHARIA" 18 a 20 de setembro **Rio de Janeiro-RJ** 

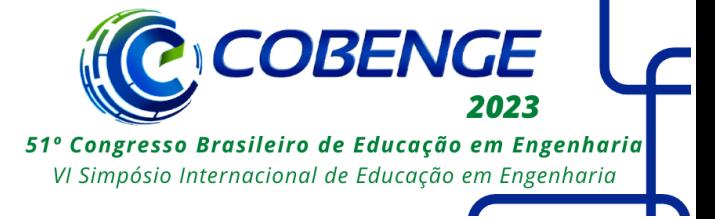

confusão possivelmente tenha ocorrido porque nas equações tabeladas do Apêndice B de Hibbeler (2017), no que diz respeito aos quartos de círculo, consta apenas a Equação (2), destacada abaixo, que se refere ao eixo x passando pela base do quarto de círculo. As equações (3), em relação ao eixo x central, e (4), em relação ao eixo u<sup>c</sup> central rotacionado a um ângulo θ do eixo x, não constam diretamente no livro mencionado, sendo necessário deduzi-las, com base no teorema dos eixos paralelos e nas equações de rotação de eixos, respectivamente. Essas deduções foram desenvolvidas e disponibilizadas aos estudantes, que a partir daí conseguiram corrigir seus cálculos. Tal situação evidenciou como tópicos mais avançados envolvendo aspectos teóricos dos conteúdos acabaram surgindo quase que naturalmente durante o desenvolvimento de uma atividade como a prática proposta.

$$
I_x = \frac{\pi \cdot R^4}{16} \tag{2}
$$

$$
I_{x_c} = R^4 \cdot \left(\frac{\pi}{16} - \frac{4}{9\pi}\right) \tag{3}
$$

$$
I_{u_c} = R^4 \cdot \left(\frac{\pi}{16} - \frac{4}{9\pi}\right) - R^4 \cdot \left(\frac{1}{8} - \frac{4}{9\pi}\right) \cdot \text{sen}(2\theta) \tag{4}
$$

#### *Utilização da planilha eletrônica disponibilizada*

A planilha foi disponibilizada para download na página do Moodle da disciplina, em formato editável, juntamente com manual de utilização, vídeo com exemplo resolvido e resumo teórico de sua formulação. Além disso, ela também foi apresentada brevemente em aula, com enfoque na diferença de abordagem em sua utilização, isto é, na necessidade de pensar nos caminhos de contorno da figura e nas coordenadas de seus pontos ao invés de trabalhar diretamente com composição de áreas, o que está relacionado com a sua formulação, baseada no Teorema de Green. Nesse contexto, salienta-se que o recurso computacional utilizado não é apenas uma forma de agilizar os cálculos, mas, muito além disso, representa uma nova forma de pensar e visualizar o problema proposto.

As etapas para resolver o problema com auxílio da planilha consistem, basicamente em: (i) estabelecer um sistema de eixos de referência, centrado em algum ponto de livre escolha; (ii) dividir o contorno em caminhos, a serem percorridos no sentido anti-horário (ou no sentido horário, no caso de furos); (iii) para cada caminho, determinar as suas propriedades, a saber: se for um segmento de reta (tipo 1), coordenadas dos pontos inicial e final; e se for um arco de circunferência (tipo 2), coordenadas dos pontos inicial e final, raio, ângulo inicial e ângulo final. Após, os dados devem ser preenchidos nos respectivos campos da planilha, e então todos os cálculos são realizados automaticamente, tanto para os eixos de referência quanto para os eixos centrais. Na Figura 4 mostra-se o esquema da divisão dos caminhos com o sistema de eixos de referência arbitrado pelo grupo 2, para a sua primeira seção, juntamente com os dados preenchidos na planilha, a partir dos quais foi obtido o resultado para I<sup>x</sup> mostrado no Quadro 1.

Apesar de a formulação da planilha ser relativamente complexa, os estudantes relataram que a sua utilização foi simples, o que ficou evidenciado nas versões finais dos trabalhos entregues, os quais, em sua grande maioria, não apresentaram erros nos cálculos efetuados por planilha, com exceção da primeira seção do grupo 4, na qual o grupo acabou errando o preenchimento dos ângulos dos arcos de circunferência. Nesse contexto, cabe ressaltar que se a planilha realizasse também o desenho da seção possivelmente eventuais

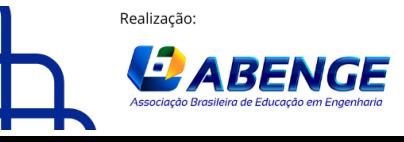

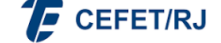

> 18 a 20 de setembro **Rio de Janeiro-RJ**

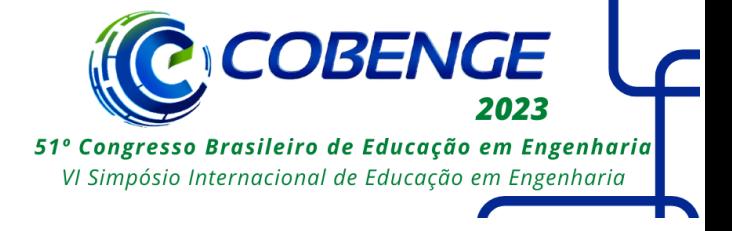

erros de preenchimento poderiam ser mais facilmente percebidos. Assim, a planilha deve sofrer revisões e aprimoramentos nos próximos semestres, inclusive para incluir o desenho automático da seção a partir do preenchimento dos dados de entrada.

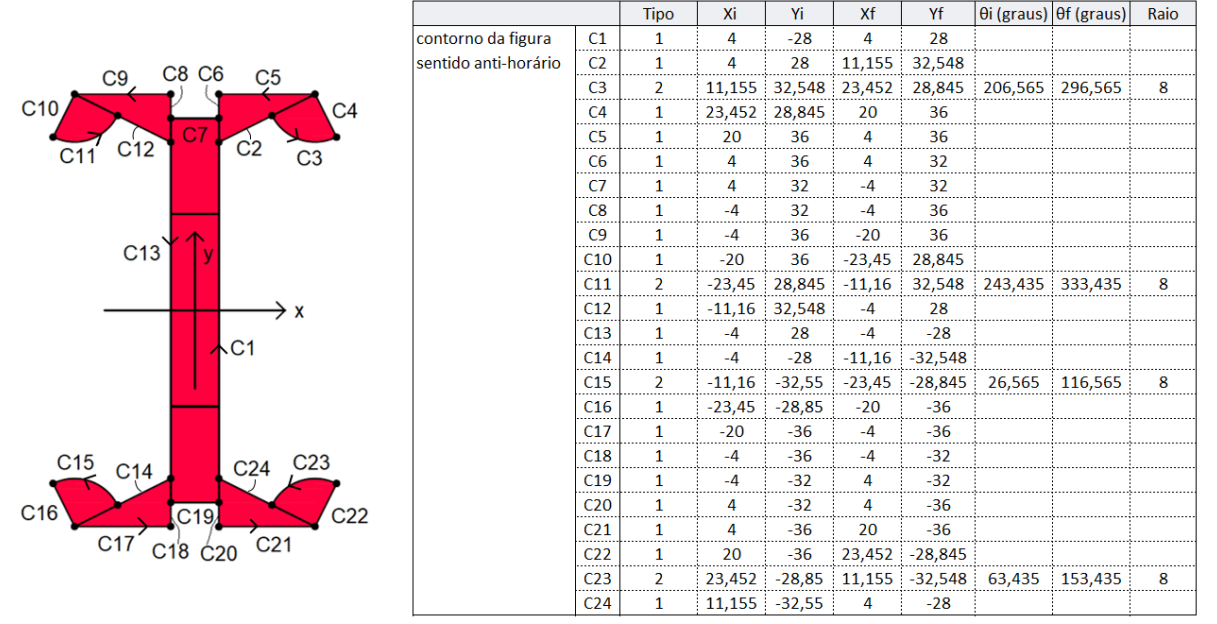

#### Figura 4 – Divisão do contorno em caminhos.

Fonte: elaborado pelo autor com base na produção dos estudantes.

### *Comparação entre os resultados*

Durante o desenvolvimento do trabalho, o professor incentivou que os próprios estudantes buscassem encontrar seus erros a partir da comparação entre os resultados obtidos pelas diferentes metodologias. Nesse contexto, os estudantes desenvolveram técnicas para tentar encontrar erros de preenchimento da planilha. Por exemplo, é possível avaliar se a área total da figura está correta, uma vez que esta pode ser calculada facilmente de forma manual, bastando somar as áreas das doze figuras utilizadas. Ao finalizar o preenchimento dos dados, se a área estiver incorreta no resultado da planilha, já é possível ter a certeza de que o preenchimento dos dados contém erros. Por outro lado, a área estar correta não é garantia de que a planilha está preenchida corretamente: nesse caso ainda é necessário realizar mais testes, como a posição do centroide, muito utilizada pelos estudantes neste trabalho, e/ou a comparação direta dos momentos de inércia. Contudo, cabe ressaltar que quanto mais complexa a propriedade utilizada para a comparação, mais difícil torna-se saber onde está o erro, se houver.

Nessa etapa do trabalho o professor recebeu diversos e-mails pedindo para que corrigisse ou encontrasse os erros dos grupos. Nessas situações, foi possível notar a importância de não fornecer respostas prontas, limitando as intervenções a dicas ou observações pontuais (como foi o caso das expressões para os arcos de círculo), a fim de incentivar que os próprios estudantes identificassem seus erros e aprendessem com eles. Nesse sentido, observou-se que a etapa de comparação de resultados, se bem conduzida, possui um papel didático fundamental, desenvolvendo a independência e a postura crítica dos estudantes em relação aos seus próprios cálculos, a qual será importante tanto na sequência dos seus cursos quanto em suas futuras trajetórias profissionais.

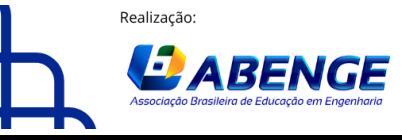

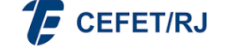

> 18 a 20 de setembro **Rio de Janeiro-RJ**

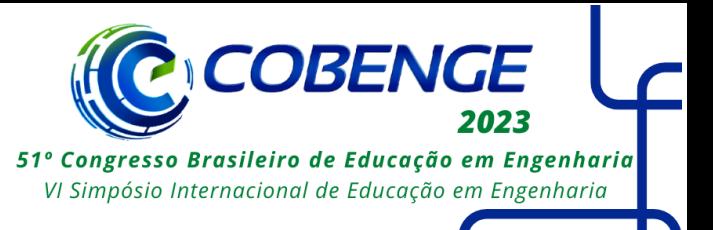

### *Relação com momento de inércia de massa*

Considerando uma viga com comprimento L, densidade constante ρ e seção transversal constante, criada no item anterior, os estudantes poderiam partir dos resultados já obtidos de momentos de inércia de área  $(I_x, I_y \in J_0)$  para calcular os momentos de inércia de massa (Ixx, Iyy e Izz). Contudo, ressalta-se que as equações que relacionavam essas propriedades não foram fornecidas diretamente aos estudantes, que foram incentivados a tentar encontrar essas relações a partir da integração das expressões da placa fina ao longo do comprimento da viga, ou, alternativamente, a partir de um pensamento qualitativo sobre a haste delgada e a placa fina. No caso em questão, em que  $L = 7$  m, as vigas se aproximam do modelo de haste delgada, por possuírem um comprimento muito maior do que as dimensões da sua seção transversal. Assim, uma abordagem possível, nesses casos, seria tomar simplesmente  $I_{xx}$  e  $I_{yy}$  como aproximadamente iguais a m.L $2/12$ . Por outro lado, no que diz respeito ao momento de inércia de massa em torno do eixo longitudinal (Izz), é possível pensar que uma placa fina representativa de cada seção pode ser replicada ao longo do comprimento da viga, sem que as distâncias até o eixo z se modifiquem. Nesse caso, a expressão da placa fina pode ser usada quase que diretamente, apenas substituindo a sua altura pelo comprimento L.

Os pensamentos descritos no parágrafo anterior foram comentados brevemente em aula, após surgirem dúvidas a respeito. Nesse contexto, alguns grupos conseguiram desenvolver as relações corretamente, mas outros não. Por se tratar do item final do trabalho, e de certa forma independente em relação aos demais itens, foi possível observar que alguns grupos acabaram dando menos importância ao seu desenvolvimento. Um exemplo foi do grupo 1, que simplesmente usou as expressões da placa fina, inclusive para Ixx e Iyy, sem perceber que nesses casos a dimensão mais importante era o comprimento das vigas, e, portanto o termo da haste delgada deveria ser considerado (m.L²/12). Por outro lado, o grupo 2 se dedicou bastante ao desenvolvimento deste item, mas acabou não percebendo a simplicidade da abordagem descrita anteriormente, optando por construir e calcular todas as integrais novamente, para cada uma das 12 figuras de cada seção. Esse procedimento se tornou extremamente extenso e trabalhoso, e, quase que inevitavelmente, acabou resultando em alguns erros de cálculo, muito embora muitas das integrais tenham sido construídas corretamente.

### **4.3 Apresentação**

Próximo ao final do semestre, depois da entrega parcial de uma versão preliminar do trabalho, os grupos foram convidados a apresentar os trabalhos desenvolvidos para a turma, em aula. Após cada apresentação, o professor fez comentários e sugeriu correções, que poderiam ser incorporados à versão final do trabalho, a ser entregue posteriormente.

A aula dedicada às apresentações foi interessante, com grande envolvimento dos grupos. O grupo 2, por iniciativa própria, imprimiu as seções criadas em impressora 3D, indo muito além do que foi solicitado na atividade pelo professor. O grupo 1 fez uma introdução sobre as curvas do edifício Burj Khalifa e trouxe questões envolvendo Engenharia do vento, o que, segundo eles, foi uma inspiração para a seção proposta. Nesse sentido, foi interessante perceber que a atividade despertou uma curiosidade científica no grupo em relação a um tópico não previsto inicialmente. Os grupos 3 e 4 também desenvolveram boas apresentações, dando enfoque para a descrição do processo criativo das duas seções. Ao final, alguns alunos relataram que gostaram de apresentar o trabalho e que esse tipo de dinâmica é muito importante para o desenvolvimento da oratória e outras habilidades e competências que serão necessárias em suas vidas profissionais.

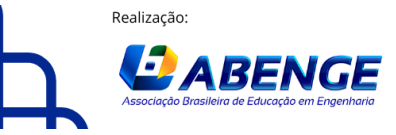

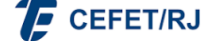

> 18 a 20 de setembro **Rio de Janeiro-RJ**

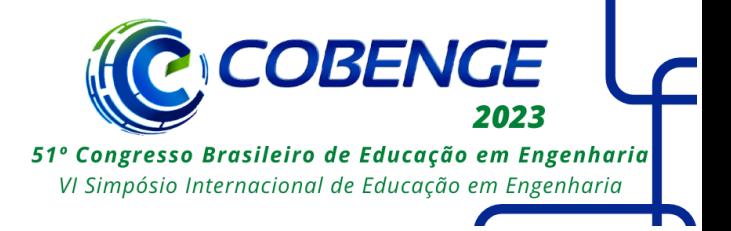

## **5 CONSIDERAÇÕES FINAIS**

Neste artigo foi descrita e analisada uma prática de ensino proposta pelo autor e desenvolvida na disciplina de Mecânica, que envolveu a criação de seções com o uso de materiais manipuláveis e o cálculo de suas propriedades geométricas.

A partir da análise da dinâmica de criação em sala de aula e das produções dos grupos, conclui-se que a prática incentivou a criatividade dos estudantes, que resolveram o problema proposto com diferentes soluções, partindo de estratégias delineadas com base nas aulas teóricas e/ou em referências externas. O pensamento qualitativo acerca das propriedades geométricas estudadas durante o semestre esteve claramente presente nas estratégias de criação, e foi estimulado pelo uso de materiais manipuláveis. Ademais, foi possível notar que a etapa de cálculo das propriedades geométricas, especialmente durante a comparação de resultados entre as metodologias utilizadas, estimulou que os estudantes desenvolvessem uma postura crítica em relação aos cálculos, encontrando seus próprios erros e aprendendo com eles.

A prática proposta abre margem para múltiplas variações, desde o formato e/ou número de figuras disponibilizadas, passando pelas regras e restrições de composição ou até mesmo pelas propriedades geométricas que devem ser avaliadas. Outras dinâmicas de criação, que não envolvam a composição de figuras elementares, mas sim um desenho mais livre da seção, também podem ser trabalhadas. Nesse sentido, a principal contribuição da proposta não reside apenas em suas particularidades, mas sim na ideia fundamental de incentivar que os estudantes criem uma solução original e determinem as suas propriedades, ao invés de simplesmente resolverem exercícios prontos dos quais a resposta já é preliminarmente conhecida. Entende-se, assim, que a dinâmica incentivou um movimento do paradigma do exercício para um cenário de investigação, conforme defendido por Skovsmose (2000).

A planilha eletrônica disponibilizada, cuja formulação foi desenvolvida por Benincá e Morsch (2018), foi facilmente apropriada pelos estudantes, que destacaram a simplicidade e praticidade em sua utilização. Por se tratar de uma forma distinta de representar e resolver o problema proposto – avaliando os caminhos de contorno ao invés da composição de áreas – a planilha amplia as possibilidades de interpretação e significação dos conceitos estudados, além de servir como recurso importante para comparar resultados, desenvolvendo a independência e a postura crítica dos estudantes.

Pretende-se, em trabalhos futuros, aprimorar a planilha, incluindo o desenho automático da seção e inserindo novos tipos de caminhos. Alguns pontos da prática também poderão ser revistos, como o item da relação com o momento de inércia de massa, que possui um bom potencial para conectar os conteúdos da disciplina, mas acabou ficando com um papel secundário durante o desenvolvimento dos trabalhos.

De todo modo, é possível concluir que a prática de ensino desenvolvida atingiu os seus objetivos, estimulando a postura criativa e crítica dos estudantes, bem como incentivando a interação e o envolvimento da turma durante as atividades propostas.

## **AGRADECIMENTOS**

Agradeço aos estudantes, pela participação e envolvimento na pesquisa.

# **REFERÊNCIAS**

AUSUBEL, David P. **The Acquisition and Retention of Knowledge**: A Cognitive View. Dordrecht: Kluwer Academic Publishers, 2000.

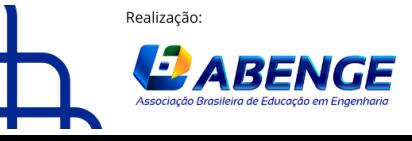

Organização

**F** CEFET/RJ

> 18 a 20 de setembro **Rio de Janeiro-RJ**

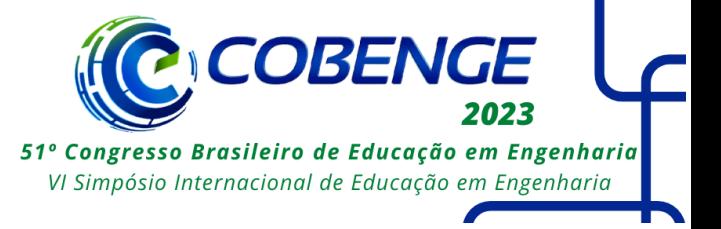

BENINCÁ, Matheus E.; MORSCH, Inácio B. Cálculo de propriedades geométricas pelo Teorema de Green: desenvolvimento de software educacional para o ensino de Mecânica Vetorial. In: XLVI Congresso Brasileiro de Educação em Engenharia, 2018, Salvador. **Anais**. Salvador. Disponível em: [http://www.abenge.org.br/sis\\_artigos.php.](http://www.abenge.org.br/sis_artigos.php) Acesso em 14 mai. 2023.

BOGDAN, Robert C.; BIKLEN, Sari K. **Investigação qualitativa em educação**. Porto: Porto Editora, 1994.

HIBBELER, Russel C. **Estática**: Mecânica para Engenharia. 14. ed. São Paulo: Pearson Education do Brasil, 2017.

LORENZATO, Sergio. **Para aprender matemática**. 3. ed. Campinas: Autores Associados, 2010.

MENDES FILHO, José T. Percepção de criatividade de alunos de engenharia em contexto(s) acadêmico(s): considerações a partir de pesquisa bibliográfica. **Revista de Ensino de Engenharia**, v. 40, p. 288-299, 2021.

SKOVSMOSE, Ole. Cenários para Investigação. **Bolema**, Rio Claro, v. 12, n. 14, p. 66-91, 2000.

# **CREATING CROSS SECTIONS: A TEACHING PRACTICE IN MECHANICS USING MANIPULATIVE MATERIALS AND COMPUTATIONAL RESOURCES**

*Abstract: This paper reports a teaching and learning practice developed in the Mechanics course at the Federal University of Rio Grande do Sul, in 2022/2. Four groups of students were invited to create cross sections of beams by manipulating, in class, elementary figures cut out of cardboard: rectangles, triangles and quarter circles. Each group created two composite sections, with the objective of obtaining the greatest moment of inertia with respect to the x axis and the greatest polar moment of inertia, respectively. After creating the sections, the groups developed the final work of the discipline, which consisted of describing the creative process adopted and calculating the temporary properties of each section, both in the traditional way, by the usual expressions of areas and moments of inertia, as with the support of a computational resource, which was developed in a previous work and is based in Green's Theorem. The development of the activities was observed and analyzed, and the results are discussed in the end of this article. The developed practice had the effective involvement of the class, both in the creation and conception of the sections, as well as in the calculations of their geometrical properties, which reached levels of complexity greater than those usually charged in traditional assessments. Based on the groups' productions and observation of the development of the proposed activities, it was possible to conclude that the practice stimulated the creative and critical attitude of the students.*

*Keywords: Teaching practice. Mechanics. Creativity in engineering. Geometric properties.*

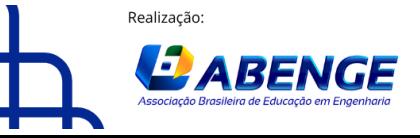

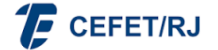